## REQUEST TO SCAN EVALUATIONS

Date

Reset Form **Exercise Computing and Telecommunications Services Exercise Services Reset Form** Print Form

## **IMPORTANT: NO BARGAINING UNIT FACULTY SHOULD BE INCLUDED ON THIS SHEET FOR HEADERS. INSTEAD, ATTACH PRE PRINTED, RED HEADERS TO BARGAINING UNIT EVALUATIONS. THANK YOU.**

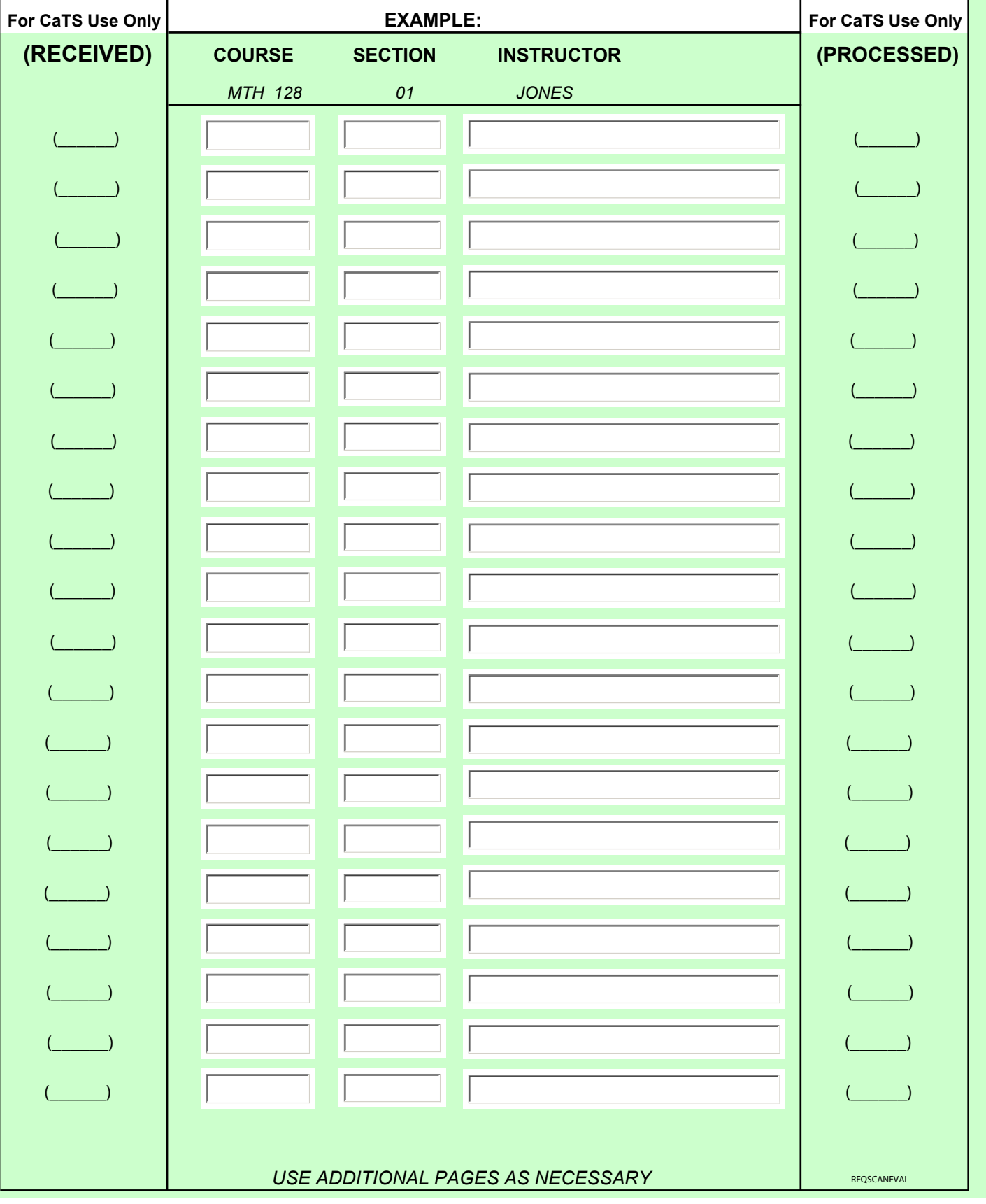

## **Request to Scan Evaluations Computing and Telecommunications Services**

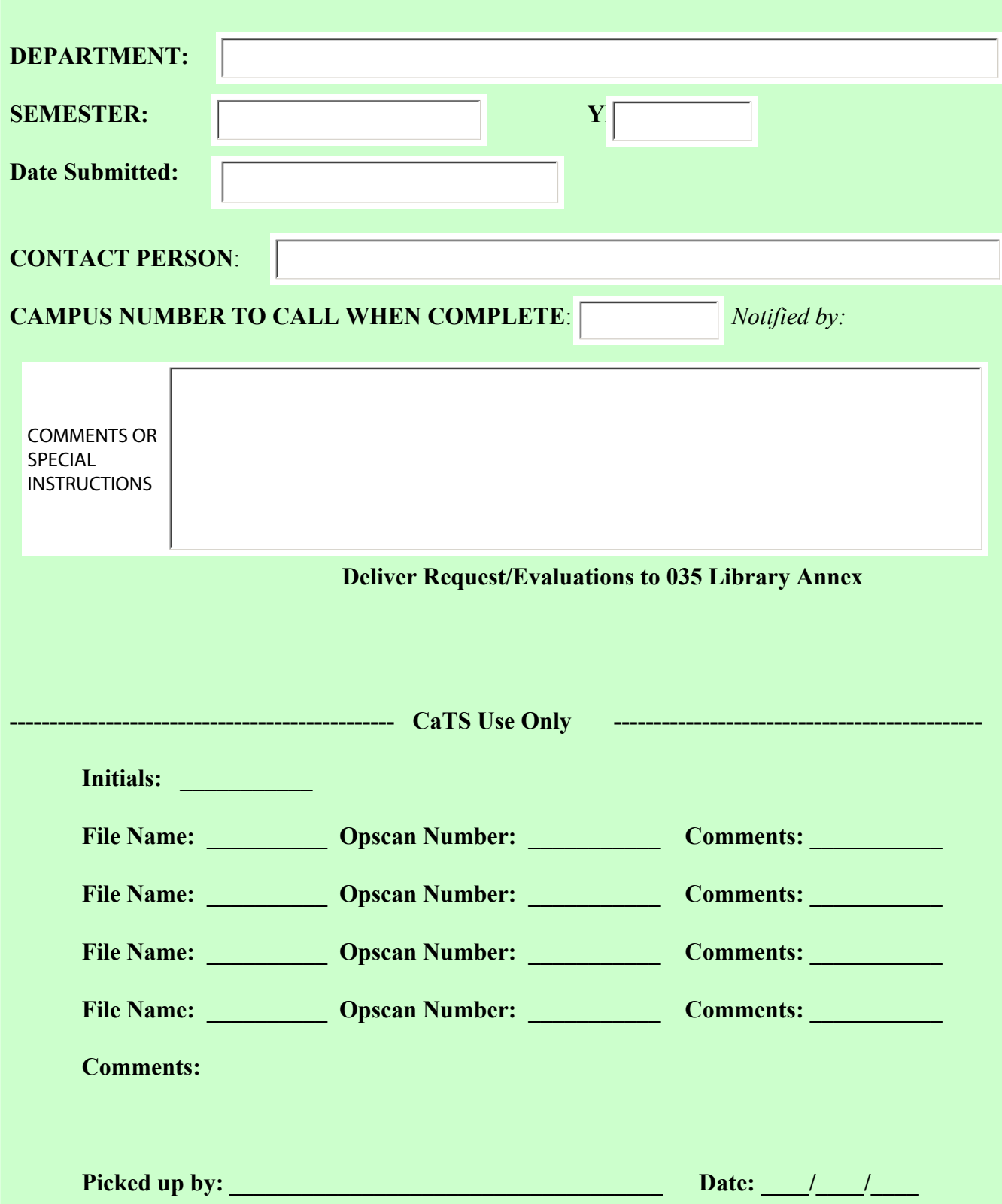